## LAYOUT CONTÁBIL - PADRÃO PC SISTEMAS

### REFERÊNCIAS PARA O PREENCHIMENTO DO ARQUIVO

Características do arquivo digital:

a) Arquivo no formato texto, codificado em ASCII - ISO 8859-1 (Latin-1), não sendo aceitos campos compactados (packed decimal), zonados, binários, ponto flutuante (float point), etc., ou quaisquer outras codificações de texto, tais como EBCDIC; b) Arquivo com organização hierárquica, assim definida pela citação do nível hierárquico ao qual pertence cada registro;

c) Os registros são sempre iniciados na primeira coluna (posição 1) e têm tamanho variável;

d) A linha do arquivo digital deve conter os campos na exata ordem em que estão listados nos respectivos registros;

#### e) Caso um campo não tenha sido totalmente preenchido com uma informação, completar seu tamanho com "Zeros à esquerda" caso o campo seja numérico ou completar com "Espaços em Branco à direita" caso o campo seja Caracter.

#### Formato dos campos

Data (D): a data deverá obedecer ao formato DDMMAAAA (dia, mês e ano) e o horário, se for o caso, ao formato HH:MM:SS (horas, minutos e segundos separados por dois pontos);

Numérico (N): utilizar "." (ponto) para separar a parte inteira da decimal que deverá ser informada ainda que com zeros (ex.: 999.00); na hipótese de valor total igual a zero para campo de preenchimento obrigatório, deverá ser informado "0.00".

Alfanumérico (C): preenchimento com letras e números;

#### Estrutura do arquivo

Tipo C1: Registro de Históricos (0 - N por arquivo) Tipo C2: Registro de Plano de Contas (0 - N por arquivo) Tipo C3: Registro de Lançamentos  $(0 - N$  por arquivo) Tipo C4: Registro de Saldos Iniciais (0 - N por arquivo)

#### Layout detalhado do arquivo

## Registro Tipo C1 - Históricos

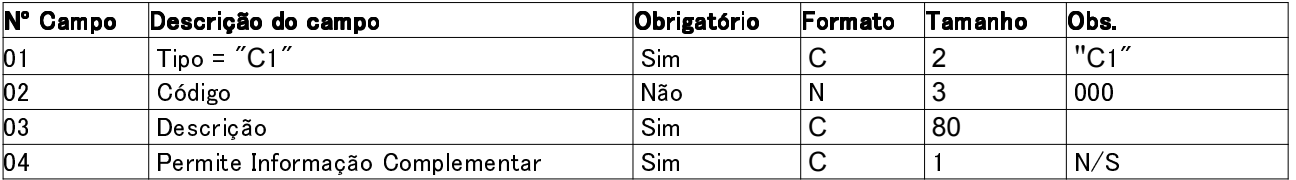

#### Registro Tipo C2 - Plano de Contas

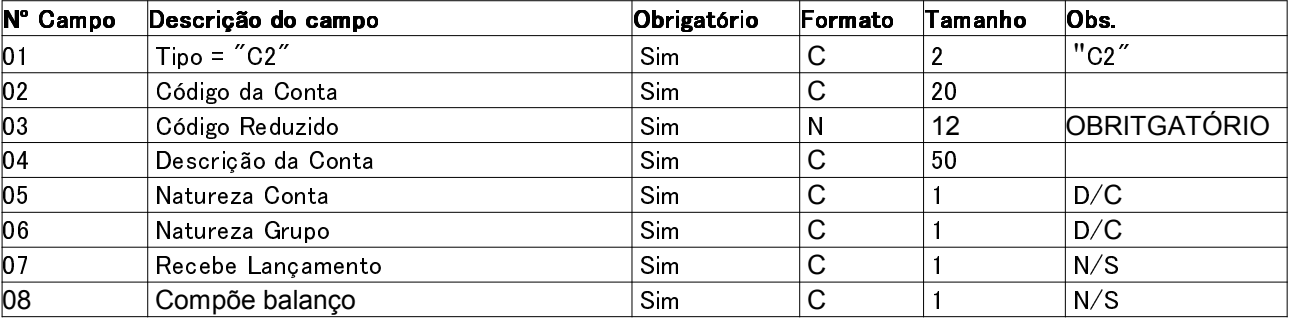

## Registro Tipo C3 - Lançamentos Contábeis

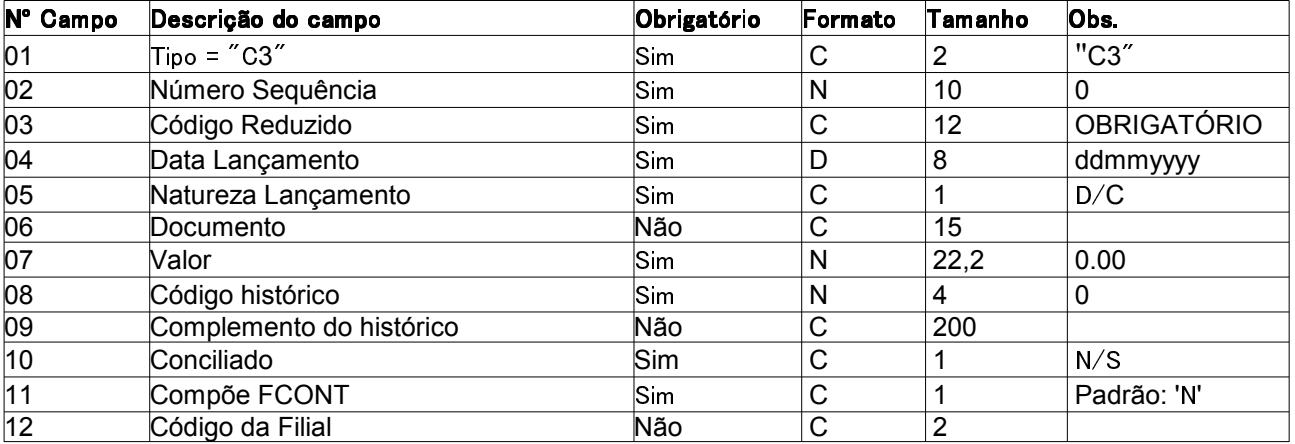

Campo 02 - Este campo é a sequência de documentos lançados numa partida dobrada/múltipla, ou seja, a cada novo lançamento esta sequência é inicializada (1).

### Registro Tipo C4 - Saldos Iniciais

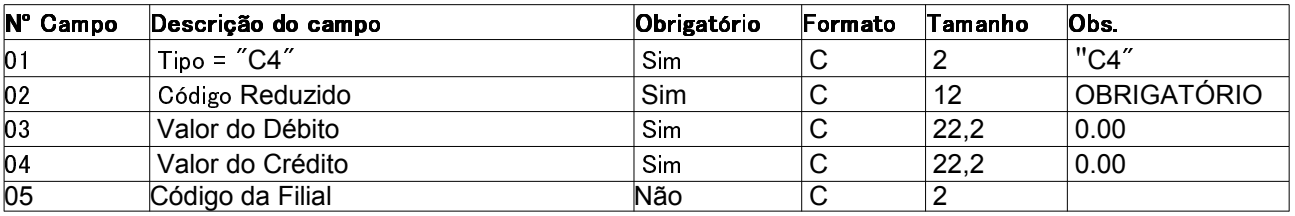

Exemplo de preenchimento do arquivo para exportação :

# Histórico : C10051TESTEHISTORICO S

Plano de Contas : C21.1.9.01.0001 100500CONTACONTABIL DDS

---------------------------------------------------------------------------------------------------------------------------------------------------------

## Lançamentos : C30000000001 10050030112009D 0000000000000039075.660030FOPAG-SALARIO SN

# Saldos Iniciais : C4 1005000000000000000039075.660000000000000000000.00

- Em sequências numéricas, é necessário completar o tamanho do campo com 0(zeros) a esquerda.

- Os espaços em branco são referentes a campos do tipo Alfanumérico(Texto) quando as informaçoes contidas nestes for inferior ao tamanho do mesmo, sendo então necessário informar esses espaços para completar.